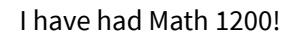

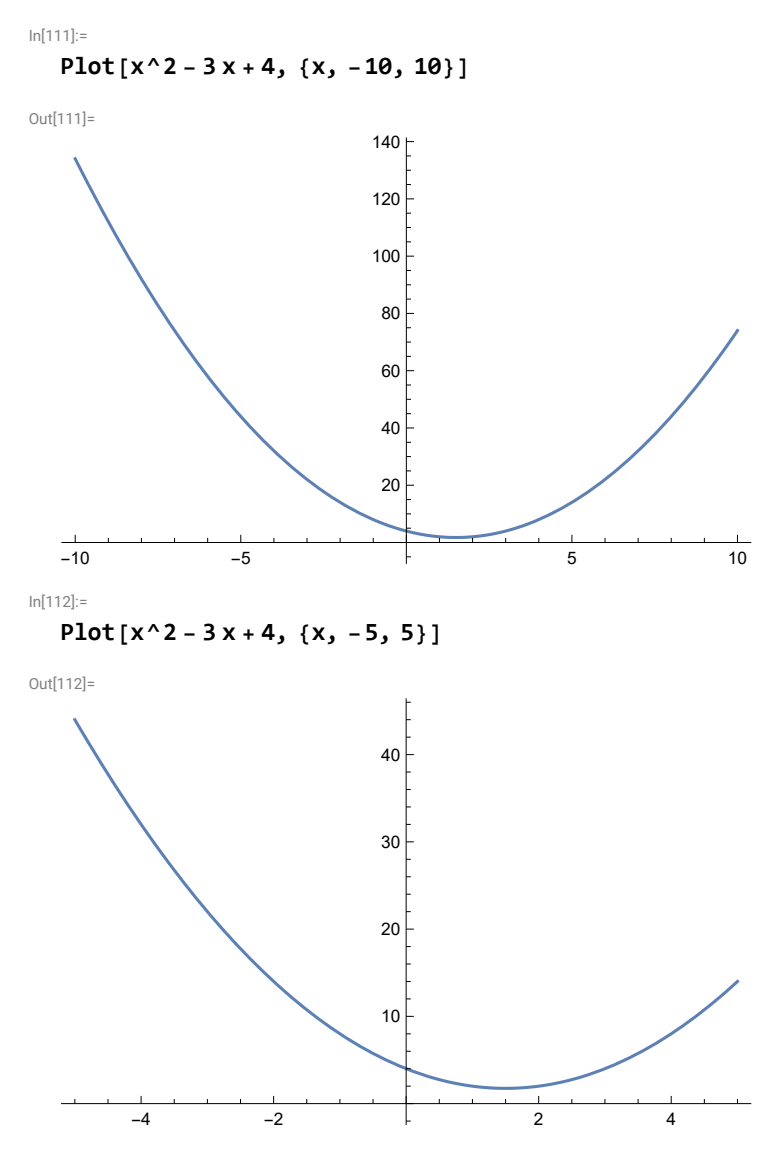

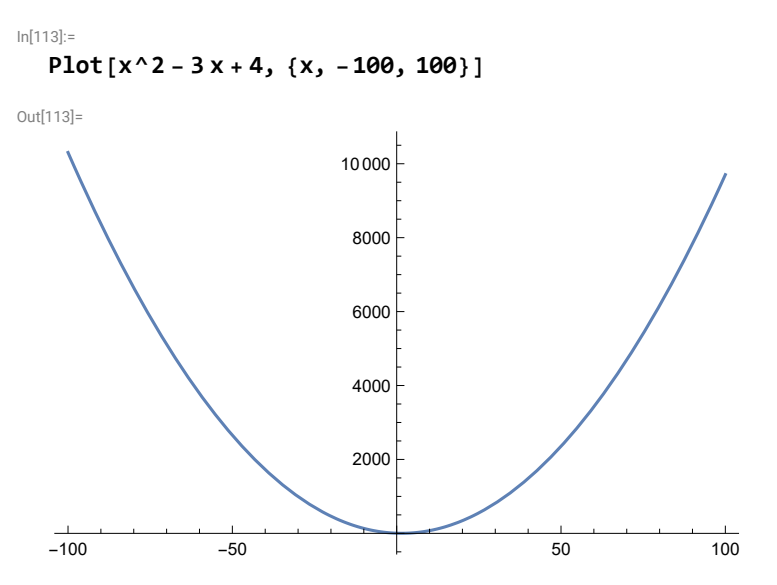

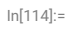

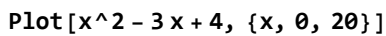

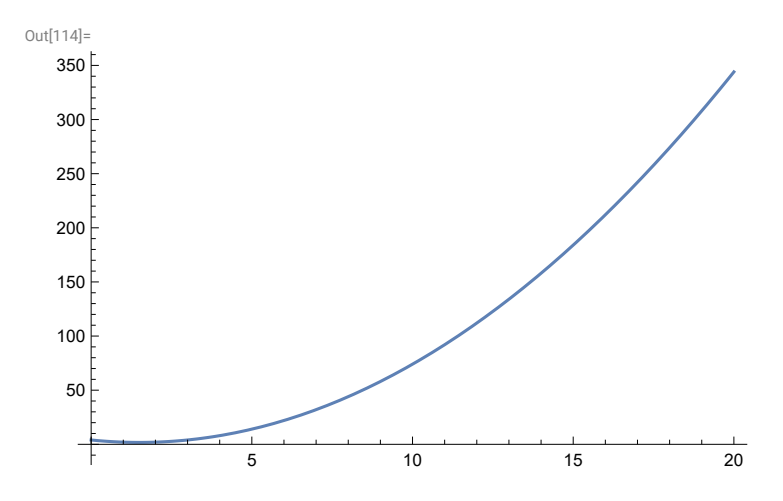

## In[115]:=

# **ParametricPlot[{2 Cos[t], 3 Sin[t]}, {t, 0, 2 Pi}]**

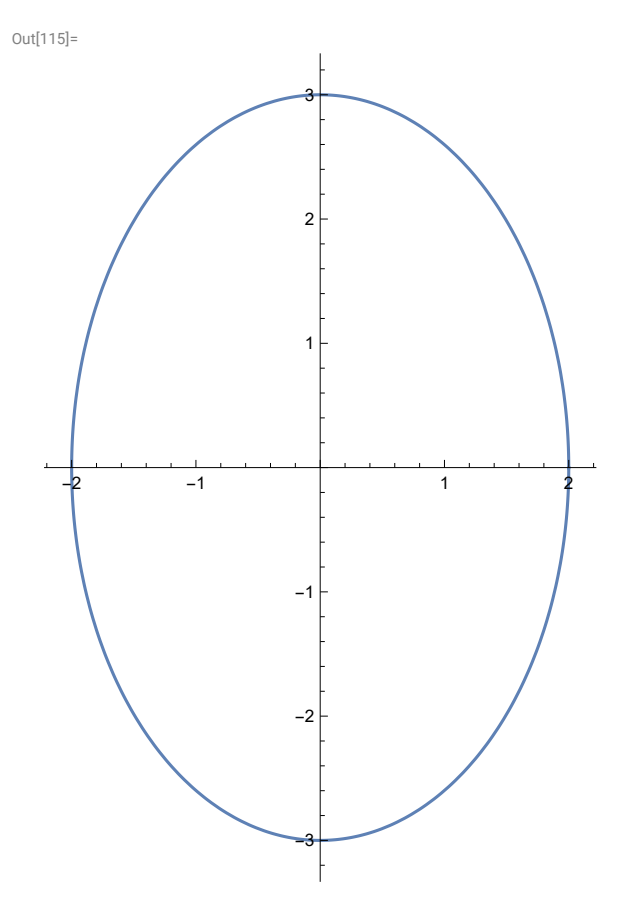

In[116]:=

# **ParametricPlot3D[{2 Cos[t], Sin[t], t}, {t, 0, 10}]**

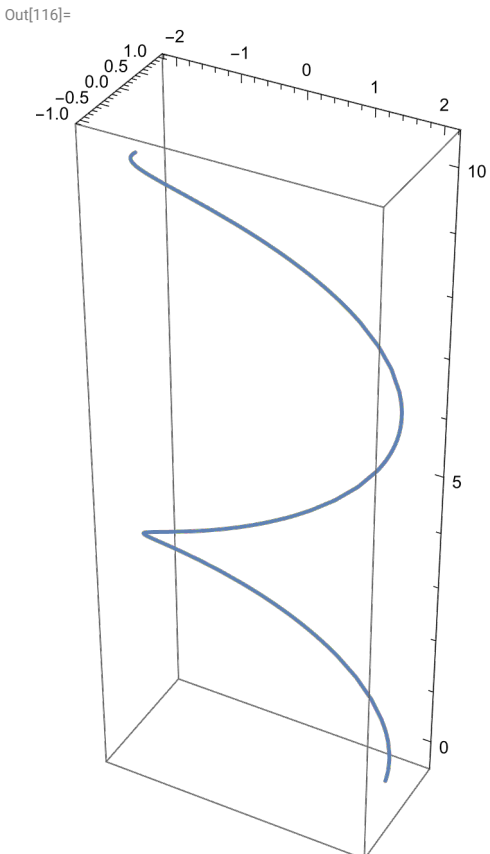

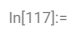

**Plot3D[Sin[x^2 y], {x, -Pi, Pi}, {y, -Pi, Pi}]**

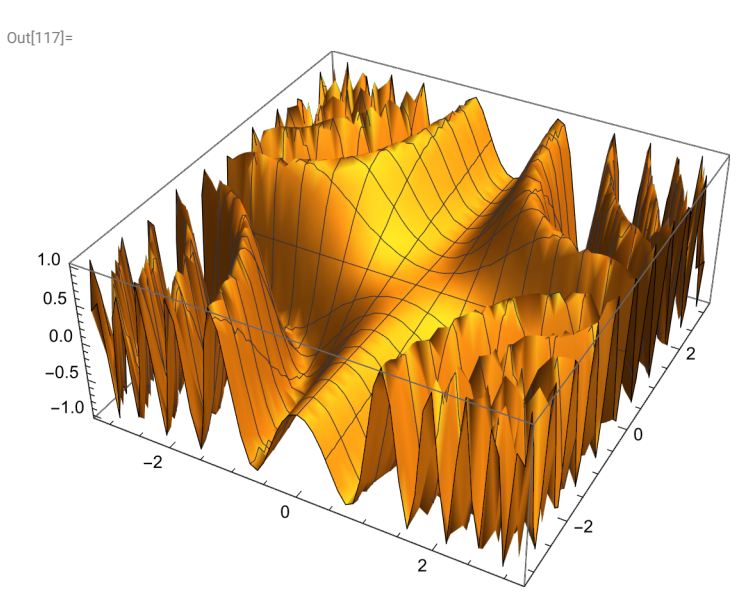

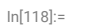

## **PolarPlot[Sin[2 t], {t, 0, 2 Pi}]**

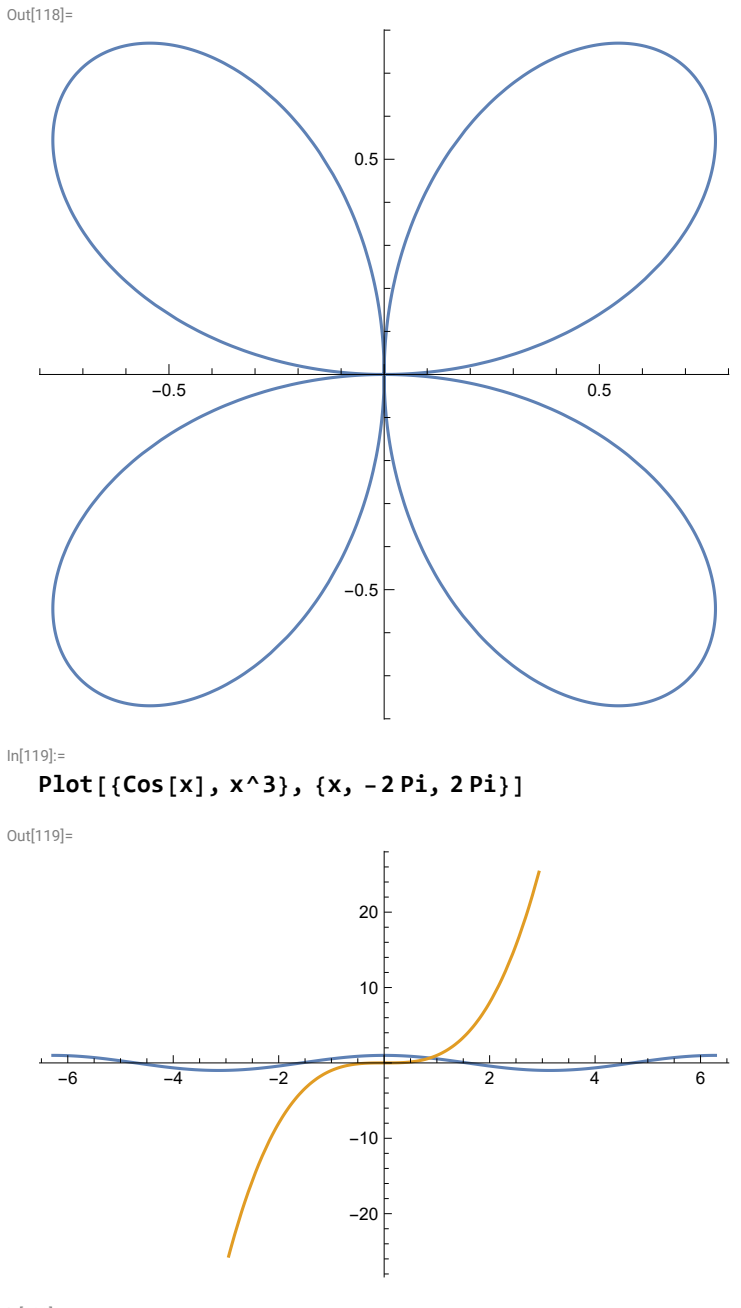

In[120]:=

**FindRoot[Cos[x] x^3, {x, 0.5}]**

Out[120]=

 $\{x \rightarrow 0.865474\}$ 

In[121]:=

$$
Plot[Sin[x] / x, {x, -Pi, Pi}]
$$

Out[121]=

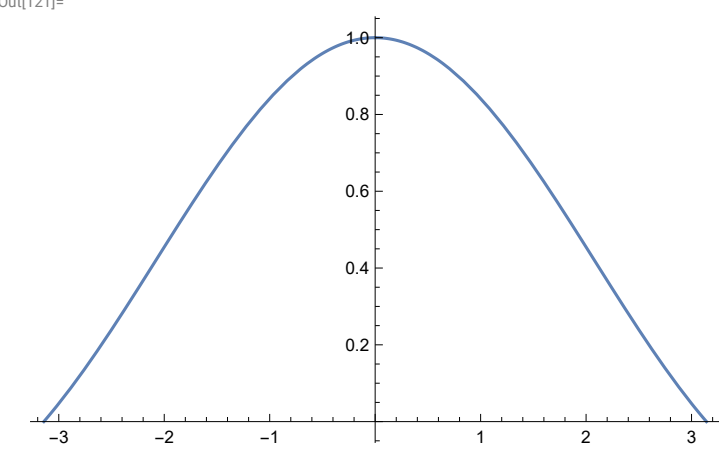

In[122]:=

**Limit[Sin[x] / x, x 0, Direction "FromBelow"]**

Out[122]=

1

In[123]:=

**Limit[Sin[x] / x, x 0, Direction "FromAbove"]**

Out[123]=

1

In[124]:=

```
Limit[Sin[x] / x, x  0]
```
Out[124]=

1

Verify existence of limits!

In[125]:= **D[x^2 Sin[x] - 3 x + 1, x]**

```
Out[125]=
   -3 + x^2 \cos[x] + 2 \times \sin[x]In[126]:=
   f[x_] := x^3 - 2 x^2 + 5; f'[x]
Out[126]=
   -4x + 3x<sup>2</sup>In[127]:=
   f''[x]
```
Out[127]=

 $-4 + 6 x$ 

```
In[128]:=
     D[f[x], {x, 3}]
Out[128]=
     6
In[129]:=
     D[X^2 \times Y | X] \uparrow 2 + X \sin[Y[X]] = 1, XOut[129]=
      \textsf{Sin}\left[\big y\,[\,x\,]\,\right] + 2\,\textsf{x}\, \big y\,[\,x\,]\,{}^2 + \textsf{x}\, \textsf{Cos}\left[\,y\,[\,x\,]\,\right] \,y'\,[\,x\,] + 2\,\textsf{x}^2\, y\,[\,x\,]\,\, y'\,[\,x\,] \, = \textsf{0}In[130]:=
     Solve[%, y'[x]]
Out[130]=
      \left\{ \left\{ y^{\prime}\left[ x\right] \right. \rightarrow\frac{-\text{Sin}\left[ y\left[ x\right] \right] -2xy\left[ x\right] ^{2}}{\sigma}\right\}\frac{1}{\sqrt{2\sqrt{2\cdot\frac{1}{2\cdot\frac{1}{In[131]:=
     f[x_, y_, z_] := x^4 z^3 y + x Sin[z + y];
     D[f[x, y, z], x]
Out[132]=
     4 x<sup>3</sup> y z<sup>3</sup> + Sin[y + z]In[133]:=
     D[f[x, y, z], {x, 2}, {y, 1}, {z, 1}]
Out[133]=
     36 x^2 z^2In[134]:=
     Integrate[x^2 + 1, x]
Out[134]=
      x + \frac{x^3}{x^3}3
In[135]:=
     Integrate[x^2 + 1, {x, -1, 2}]
Out[135]=
      6
In[136]:=
     f[x_1, y_2] := 1 - (x^2 - 4) - (y^2 - 2)Integrate[f[x, y], {x, -2, 2}, {y, -3, 3}]
Out[137]=
     8
In[138]:=
     Integrate[Exp[-x^2], {x, 0, Infinity}]
Out[138]=
            π
          2
```
In[139]:=

## **Integrate[3 x^2 (2010 - x^3)^1999, x]**

Out[139]=

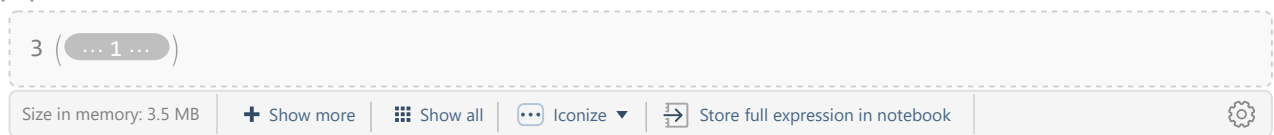

You can easily find the above integral using u substituion: –  $\frac{1}{2000}\,\,\left(2010$  –  $\textup{x}^3\right)^{2000}$  + C.

In[140]:=

**Series[E^x, {x, 0, 6}]**

Out[140]=

$$
1 + x + \frac{x^2}{2} + \frac{x^3}{6} + \frac{x^4}{24} + \frac{x^5}{120} + \frac{x^6}{720} + 0 [x]^7
$$

In[141]:=

**Normal[Series[Cos[x], {x, 0, 8}]]**

Out[141]=

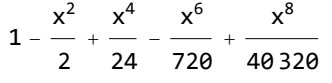

In[142]:=

**Series[Log[x], {x, 1, 5}]**

Out[142]=

$$
(x-1) \; -\frac{1}{2} \; \left( x-1 \right) ^{2} + \frac{1}{3} \; \left( x-1 \right) ^{3} - \frac{1}{4} \; \left( x-1 \right) ^{4} + \frac{1}{5} \; \left( x-1 \right) ^{5} + 0 \left[ x-1 \right] ^{6}
$$

In[143]:=

```
Sum[1 / n^2, {n, 1, Infinity}]
```
Out[143]=

 $\pi^2$ 6

In[144]:=

**u = {1, -3}**

Out[144]=

 ${1, -3}$ 

In[145]:=

### **MatrixForm[u]**

Out[145]//MatrixForm=

 $(1)$  $\vert -3 \rangle$ 

In[146]:=

**v = {{-2, 5, -1}}**

Out[146]=

 ${ {\binom{ -2, 5, -1} } }$ 

```
In[147]:=
  MatrixForm[v]
Out[147]//MatrixForm=
   (-2 5 -1)In[148]:=
  m = {{1, 2}, {3, 4}, {5, 6}}
Out[148]=
   \{\{1, 2\}, \{3, 4\}, \{5, 6\}\}\In[149]:=
  n = {{3, 2, 1}, {6, 5, 4}}
Out[149]=
   \{ \{3, 2, 1\}, \{6, 5, 4\} \}In[150]:=
   l = {{3, -1}, {-2, 6}, {-4, 5}}
Out[150]=
   \{\{3, -1\}, \{-2, 6\}, \{-4, 5\}\}\In[151]:=
  m - 2 l
Out[151]=
   \{ {-5, 4}, {7, -8}, {13, -4} \}In[152]:=
   n.m
Out[152]=
   {{14, 20}, {41, 56}}
In[153]:=
   {{14, 20}, {41, 56}}
Out[153]=
   {{14, 20}, {41, 56}}
In[154]:=
  MatrixForm[n.m]
Out[154]//MatrixForm=
    (14 2041 56
In[155]:=
  Dimensions[m]
Out[155]=
   {3, 2}
In[156]:=
   i = IdentityMatrix[3]
Out[156]=
   \{ \{1, 0, 0\}, \{0, 1, 0\}, \{0, 0, 1\} \}
```

```
In[157]:=
  d = DiagonalMatrix[{2, 2, -3}]
Out[157]=
   \{ \{2, 0, 0\}, \{0, 2, 0\}, \{0, 0, -3\} \}In[158]:=
  Transpose[m]
Out[158]=
   {{1, 3, 5}, {2, 4, 6}}
In[159]:=
  MatrixForm[Transpose[m]]
Out[159]//MatrixForm=
   1 3 5
   (2, 4, 6)In[160]:=
  a = {{2., 3, -5}, {-1, 4, 2}, {5, 7, 2}}
Out[160]=
   \{ \{2., 3, -5\}, \{-1, 4, 2\}, \{5, 7, 2\} \}In[161]:=
  Det[a]
Out[161]=
  159.
In[162]:=
  Inverse[a]
Out[162]=
   {(-0.0377358, -0.257862, 0.163522)}{0.0754717, 0.18239, 0.00628931}, {-0.169811, 0.00628931, 0.0691824}In[163]:=
  MatrixForm[Inverse[a]]
Out[163]//MatrixForm=
    -0.0377358 - 0.257862 0.1635220.0754717 0.18239 0.00628931
    -0.169811 0.00628931 0.0691824
In[164]:=
  MatrixPower[a, 3]
Out[164]=
   {(-101., -238., 58.)}, {66., 239., 68.}, {-66., 218., 35.})}In[165]:=
  Eigenvalues[a]
Out[165]=
   {6.52411 + 0.\ i, 0.737944 + 4.88125 i, 0.737944 - 4.88125 i}
```

```
In[166]:=
  Eigenvectors[a]
Out[166]=
   {(-0.312408 + 0. i, 0.662901 + 0. i, 0.680414 + 0. i)},{0.746572 + 0. i, -0.12497 + 0.189974 i, 0.113461 - 0.614857 i}\{0.746572 + 0. i, -0.12497 - 0.189974 i, 0.113461 + 0.614857 i}
In[167]:=
  Eigensystem[a]
Out[167]=
   { (6.52411, 0.737944 + 4.88125 i, 0.737944 - 4.88125 i)}{(-0.312408 + 0. i, 0.662901 + 0. i, 0.680414 + 0. i)},{0.746572 + 0. i, -0.12497 + 0.189974 i, 0.113461 - 0.614857 i}\{0.746572 + 0. i, -0.12497 - 0.189974 i, 0.113461 + 0.614857 i\}\}In[168]:=
  Solve [2x+3y-5z=14, -x+4y+2z=0, 5x+7y+2z=-9, {x, y, z}]Out[168]=
   \{ \{x \rightarrow -2, y \rightarrow 1, z \rightarrow -3 \} \}In[169]:=
  b = {14, 0, -9}
Out[169]=
  {14, 0, -9}In[170]:=
  Inverse[a].b
Out[170]=
   {-2., 1., -3.}
```
In[171]:=

**VectorPlot[{1, y - x^2}, {x, -3, 3}, {y, -4, 4}]**

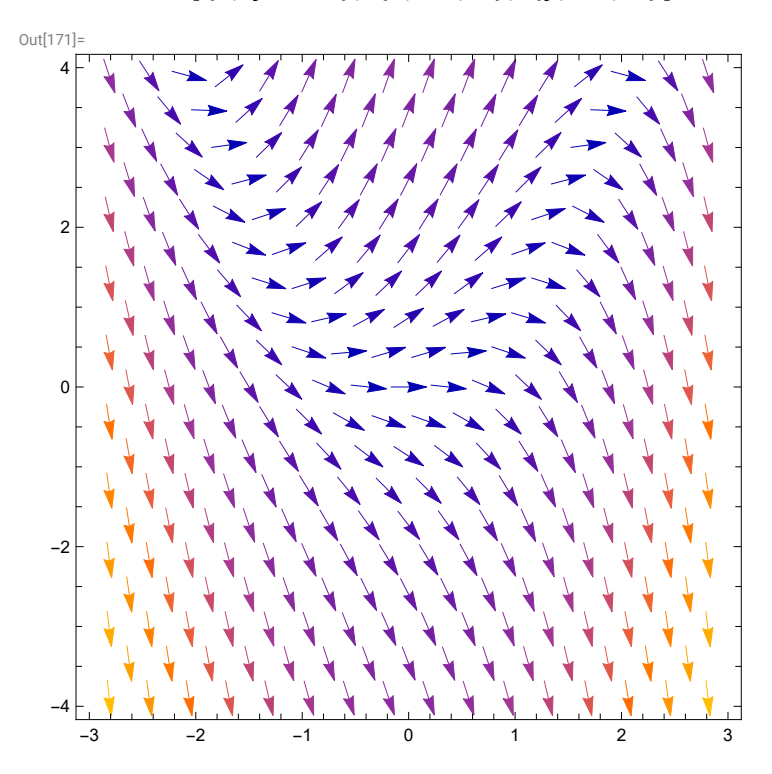

The above is not the direction field of the ODE since all vectors have a same length. The color indicates the relative length of vectors.

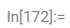

**VectorPlot[{1, y - x^2}, {x, -3, 3}, {y, -4, 4}, VectorPoints 20]**

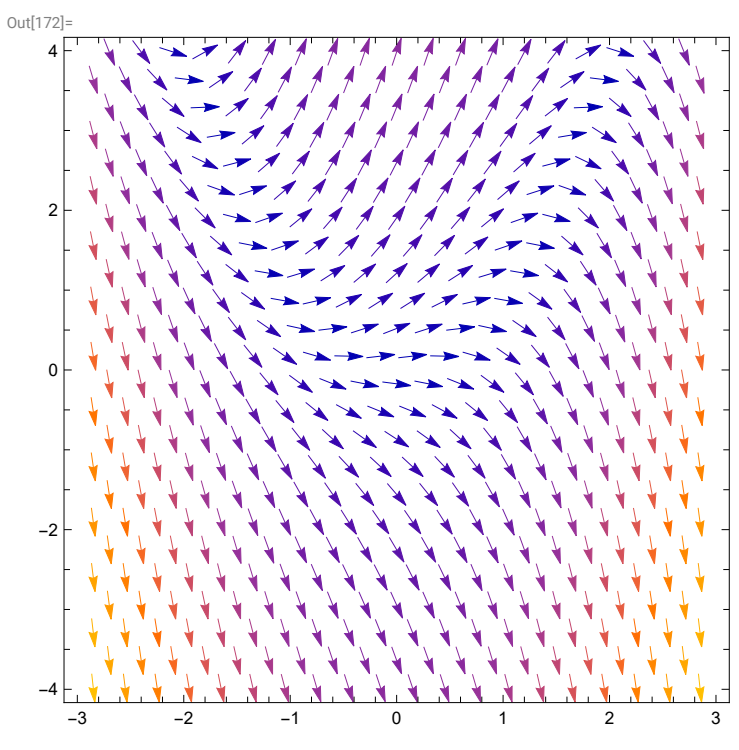

In[173]:=

 $\verb|VectorPlot[\{1, y - x^2\}, \{x, -3, 3\}, \{y, -4, 4\}, \verb|VectorScaling| \rightarrow \verb|Automatic|, \verb|VectorPoints| \rightarrow \verb|20|]$ 

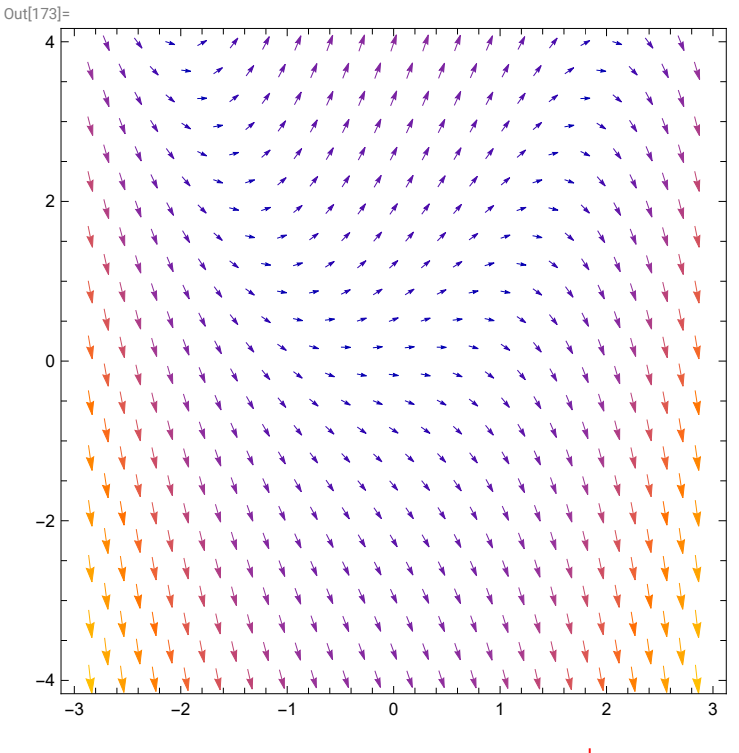

The above is the direction field of the ODE  $\frac{dy}{dx} = y - x^2$ .

In[174]:=

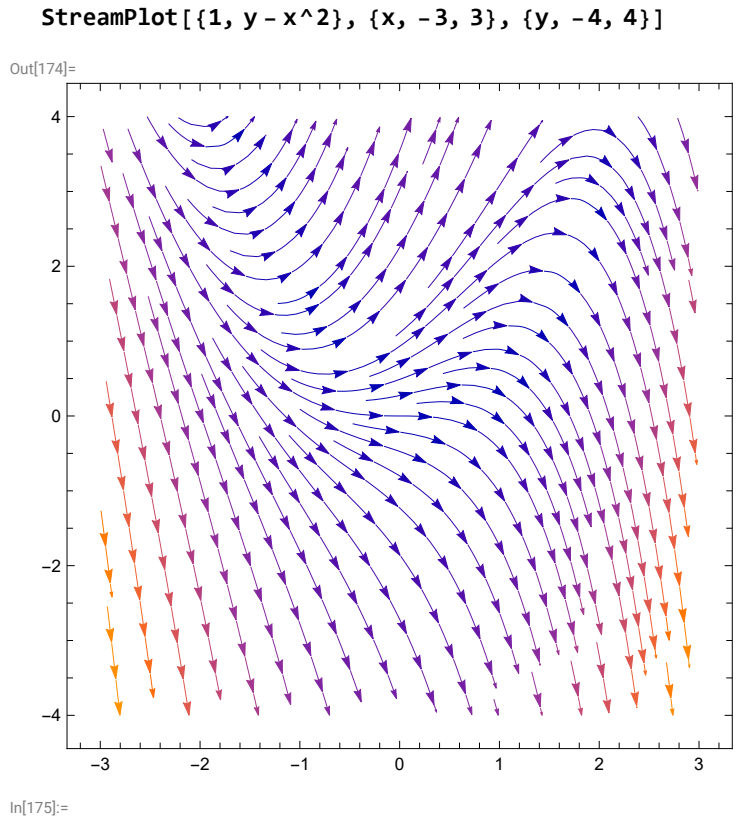

**VectorPlot[{-x + x^3, -2 y}, {x, -3, 3}, {y, -4, 4}]**

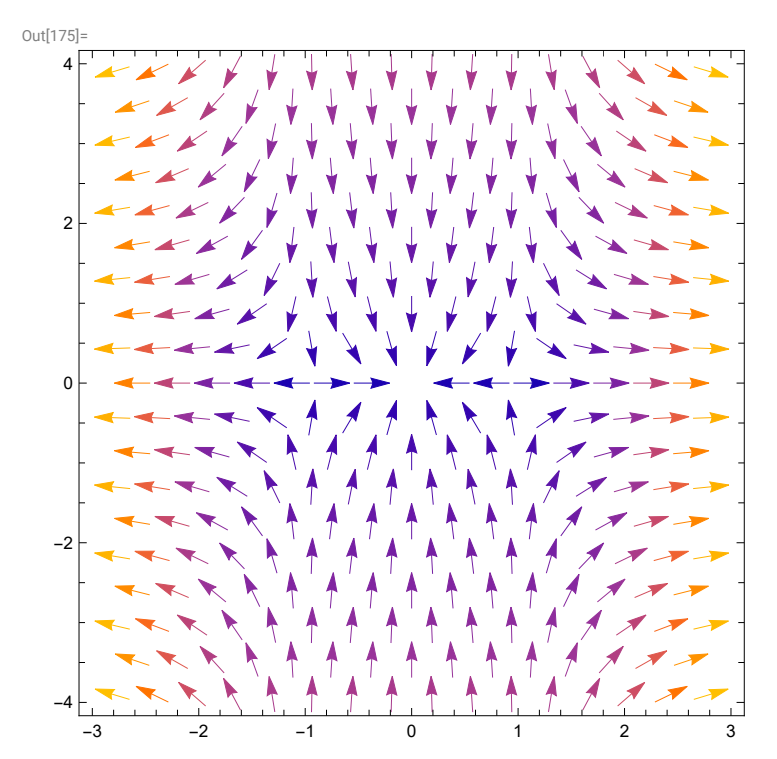

#### In[176]:=

## **StreamPlot[{-x + x^3, -2 y}, {x, -3, 3}, {y, -4, 4}]**

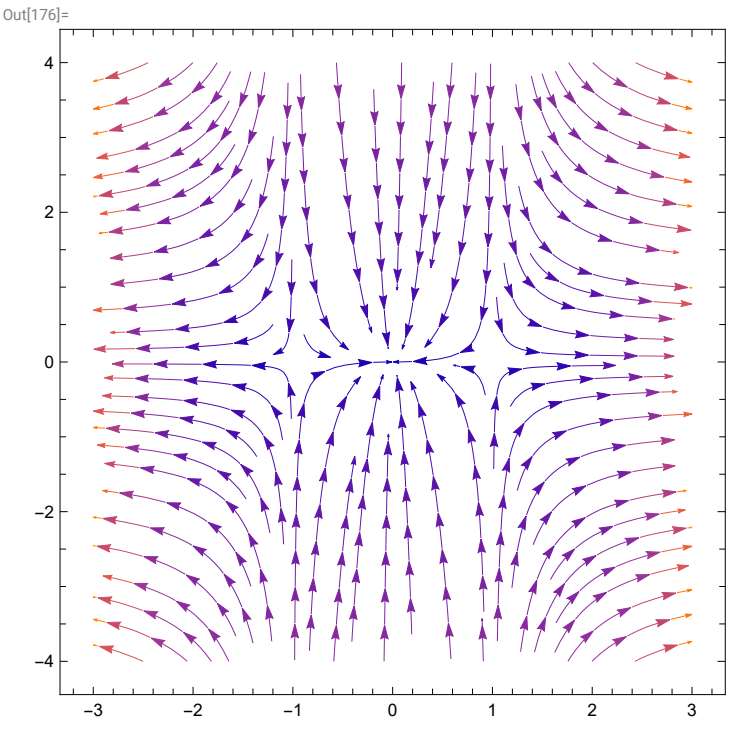

In[177]:=

$$
DSolve[y'[x] = y[x] - x^2, y[x], x]
$$

Out[177]=

 $\{y[x] \to 2 + 2x + x^2 + e^x c_1\}$ 

The general solution of the above ODE is  $y = Ce^{x} + x^{2} + 2x + 2$ .

In[178]:=

**DSolve[{y'[x] y[x] - x^2, y[0] 2}, y[x], x]**

Out[178]=

$$
\left\{\left\{y\left[\,x\,\right]\,\to\,2+2\,x+x^2\right\}\right\}
$$

In[179]:=

$$
DSolve[{x'[t] = 2x[t] + y[t], y'[t] = x[t] - 2y[t]}, {x[t], y[t]}, t]
$$

Out[179]=

$$
\left\{ \left\{ x \left[ t \right] \right. \right. \to \frac{1}{10} e^{-\sqrt{5} t} \left( 5 - 2 \sqrt{5} + 5 e^{2 \sqrt{5} t} + 2 \sqrt{5} e^{2 \sqrt{5} t} \right) c_1 + \frac{e^{-\sqrt{5} t} \left( -1 + e^{2 \sqrt{5} t} \right) c_2}{2 \sqrt{5}},
$$
\n
$$
y \left[ t \right] \to \frac{e^{-\sqrt{5} t} \left( -1 + e^{2 \sqrt{5} t} \right) c_1}{2 \sqrt{5}} - \frac{1}{10} e^{-\sqrt{5} t} \left( -5 - 2 \sqrt{5} - 5 e^{2 \sqrt{5} t} + 2 \sqrt{5} e^{2 \sqrt{5} t} \right) c_2 \right\}
$$

In[180]:=

$$
\text{DSolve}[\{x'[t] = 2x[t] + y[t], y'[t] = x[t] - 2y[t], x[0] = 2, y[0] = 1\}, \{x[t], y[t]\}, t]
$$

Out[180]=

$$
\left\{\left\{x \,[\,t\,] \, \rightarrow \frac{1}{2} \,\, \mathrm{e}^{-\,\sqrt{5}\,\,t} \,\left(2 - \,\sqrt{5} \, + 2\,\mathrm{e}^{2\,\,\sqrt{5}\,\,t} \, + \,\sqrt{5} \,\,\mathrm{e}^{2\,\,\sqrt{5}\,\,t}\right), \, y \,[\,t\,] \, \rightarrow \frac{1}{2} \,\, \mathrm{e}^{-\,\sqrt{5}\,\,t} \,\left(1 + \mathrm{e}^{2\,\,\sqrt{5}\,\,t}\right)\right\}\right\}
$$

In[181]:=

NDSolve[{y'[x] ==  $y[x] - x^2$ ,  $y[0] = 2$ },  $y[x]$ ,  $\{x, -3, 3\}$ ]

Out[181]=

$$
\left\{\left\{y\left[\,x\,\right]\;\rightarrow\;InterpolatingFunction\left[\begin{array}{c}\blacksquare\bigcup\limits_{\text{Output: scalar}}\{ \{-3,,\,3.\}\}\\\text{Output: scalar}\end{array}\right]\left[\,x\,\right]\,\right\}\right\}
$$

The numerical solution can be graphed, as shown below.

## In[182]:=

```
Plot[Evaluate[y[x] /. %], {x, -3, 3}]
```
Out[182]=

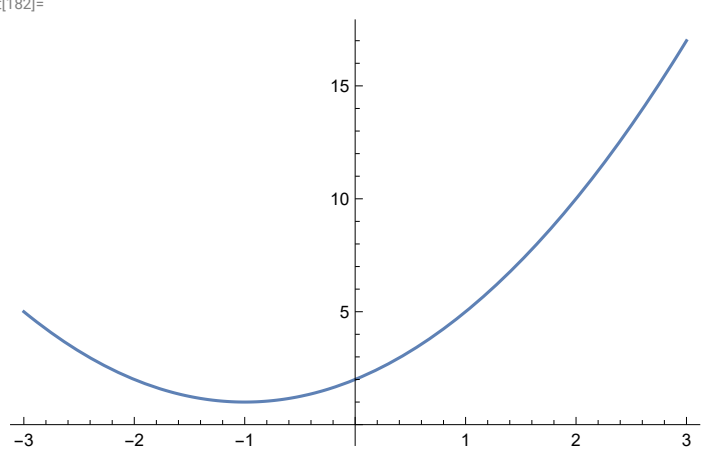

In[183]:=

$$
NDSolve[{x'[t] = 2x[t] + y[t], y'[t] = x[t] - 2y[t], x[0] = 2, y[0] = 1},{x[t], y[t]}, {t, -2, 2}]
$$
\n
$$
ParametricPlot[Evaluate[{x[t], y[t]}, {x_0, x_0, x_1, (t, -2, 2)}]
$$

Out[183]=

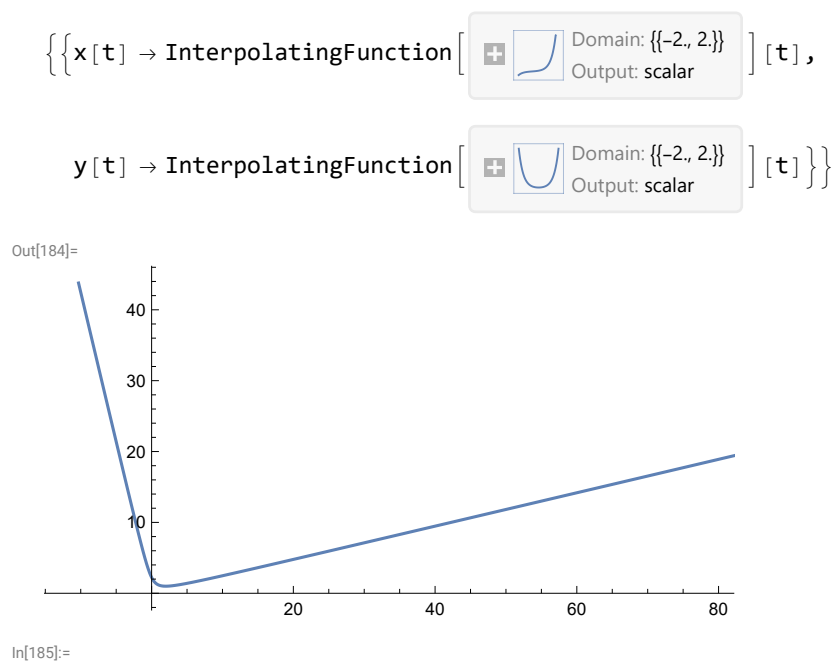

**graph1 = VectorPlot[{1, y - x^2}, {x, -3, 3}, {y, -4, 4}]**

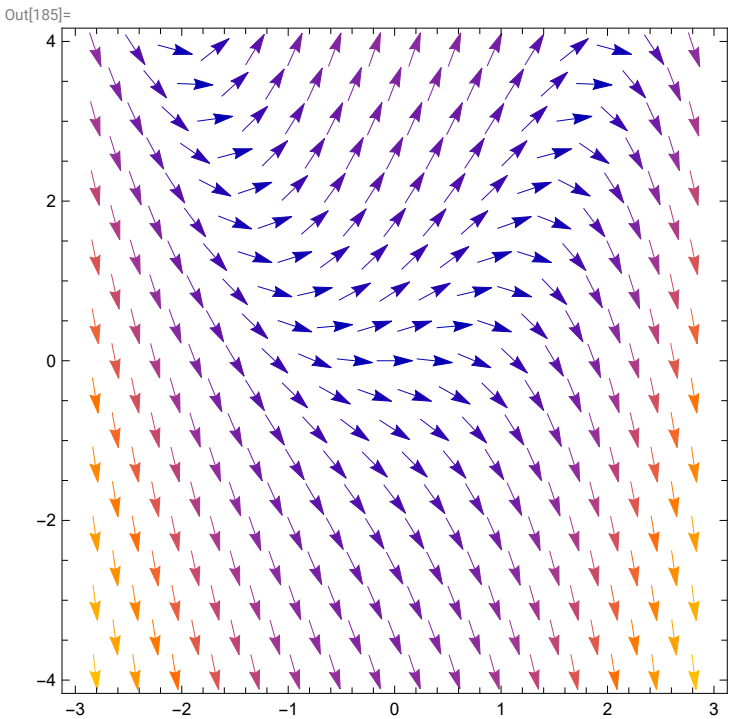

In[186]:=

$$
NDSolve[{y'[x] = y[x] - x^2, y[0] = 2}, y[x], {x, -3, 3}]
$$

Out[186]=

$$
\left\{\left\{y\left[\,x\,\right]\;\rightarrow\;InterpolatingFunction\left[\begin{array}{c}\blacksquare\bigcup\limits_{\bigcirc\text{Untput: scalar}}\{[-3,,3,\}\}\end{array}\right]\left[\,x\,\right]\right\}\right\}
$$

In[187]:=

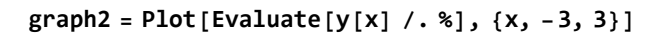

Out[187]=

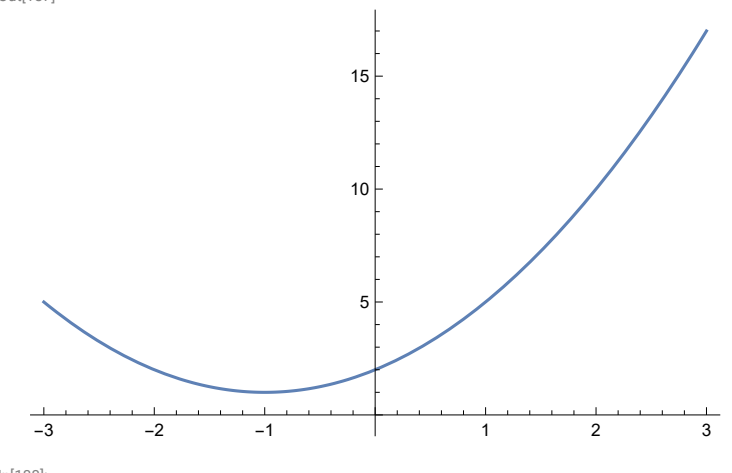

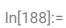

**Show[graph1, graph2]**

Out[188]=

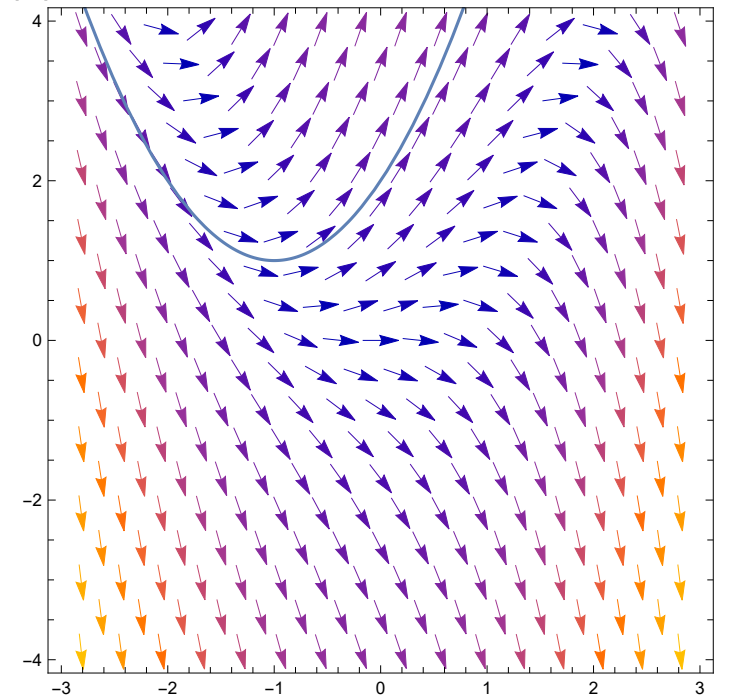

In the above the vector field and one solution are shown together.

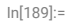

**graph1 = VectorPlot[{1, y - x^2}, {x, -3, 3}, {y, -4, 4}]**

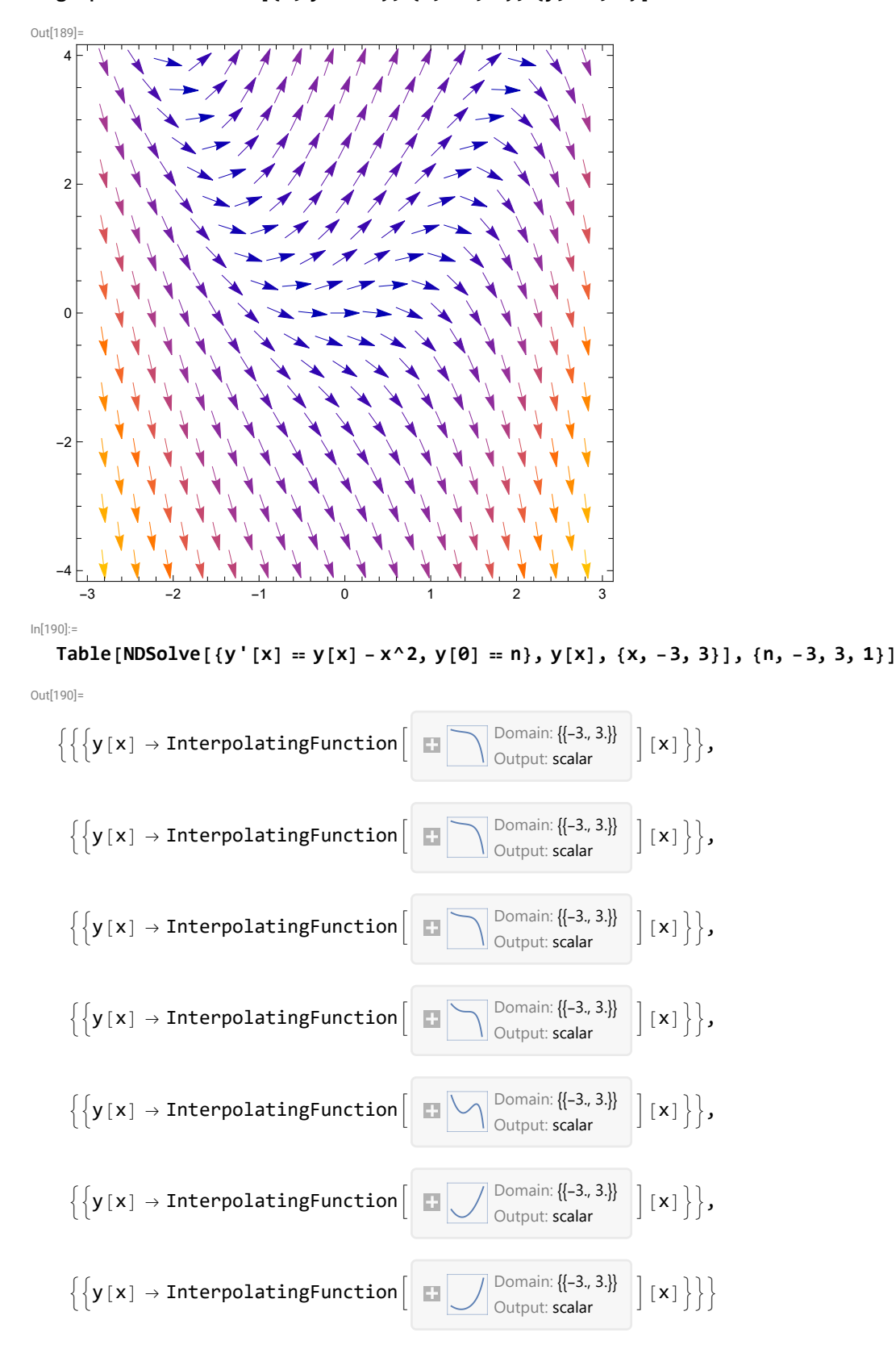

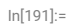

$$
graph3 = Plot[Evaluate[y[x] / . %], {x, -3, 3}]
$$

Out[191]=

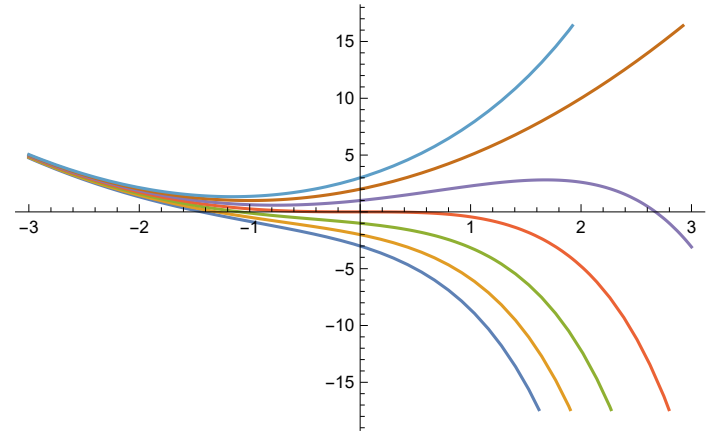

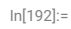

**Show[graph1, graph3]**

Out[192]= -3 -2 -1 0 1 2 3 -4 -2  $\Omega$ 2 4

In the above the vector field and several solutions are shown together.

Above, we have defined matrix a and set a value for n, so we need to clear those before reusing a and n.

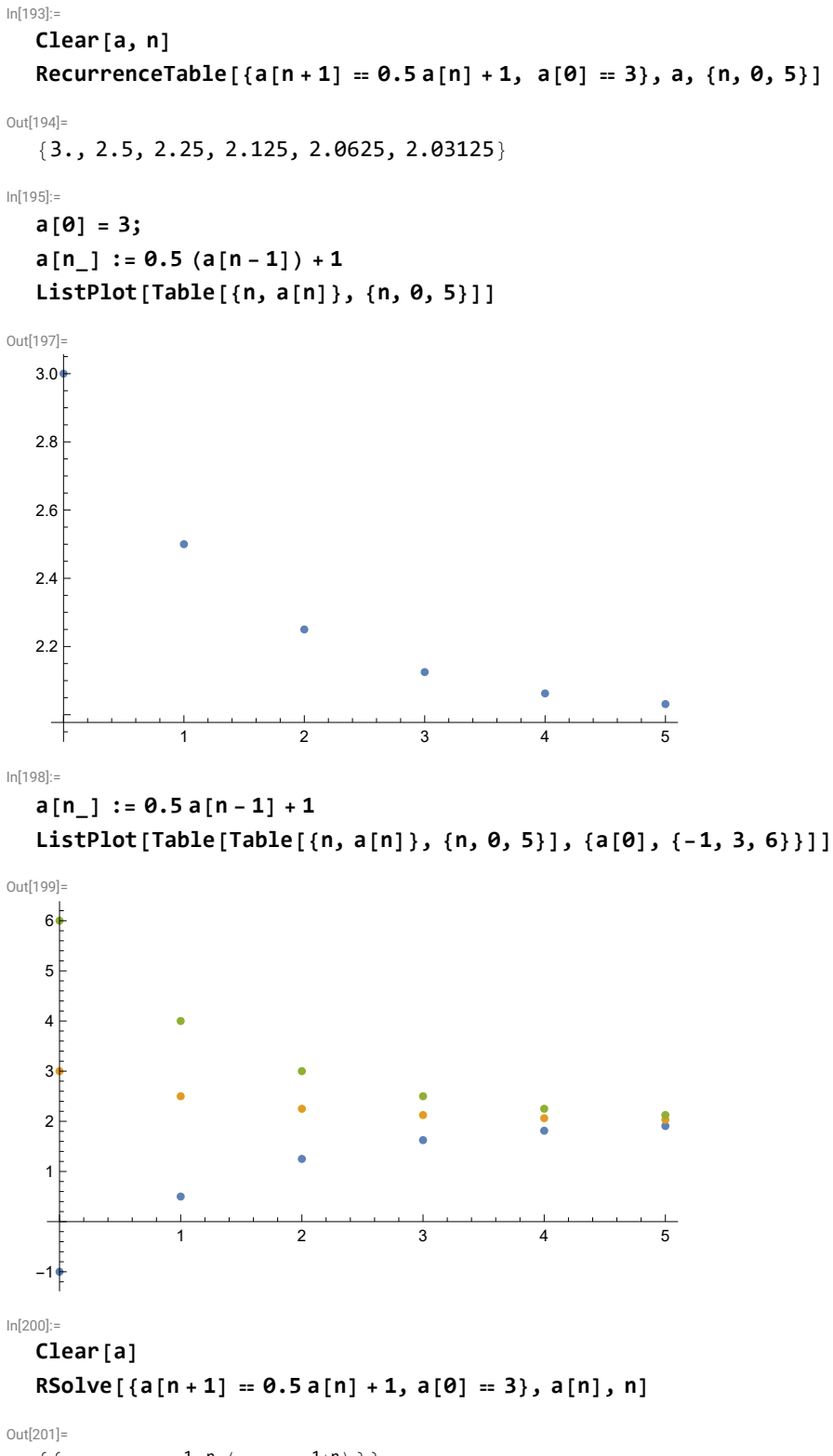

 $\{a[n] \rightarrow 2.^{-1. n} (1. + 2.^{1+n}) \}$ 

We have also defined b above, so we need to clear it before reusing b.

In[202]:=

**Clear[b]**

**RecurrenceTable[{a[n + 1] a[n] (1.1 - 0.01 b[n]) + 1,**  $b[n+1] = b[n] (-0.1 + 0.05 a[n])$ ,  $a[0] = 30$ ,  $b[0] = 5$ ,  $\{a, b\}$ ,  $\{n, 0, 5\}$ ]

Out[203]=

{{30., 5.}, {32.5, 7.}, {34.475, 10.675},

{35.2423, 17.3335}, {33.6578, 28.8103}, {28.3267, 45.6035}}

In[204]:=

**a[0] = 30; b[0] = 5;**  $a[n_] := a[n-1] (1.1 - 0.01 b[n-1]) + 1; b[n_] := b[n-1] (-0.1 + 0.05 a[n-1])$ **ListPlot[Table[{a[n], b[n]}, {n, 0, 5}]]**

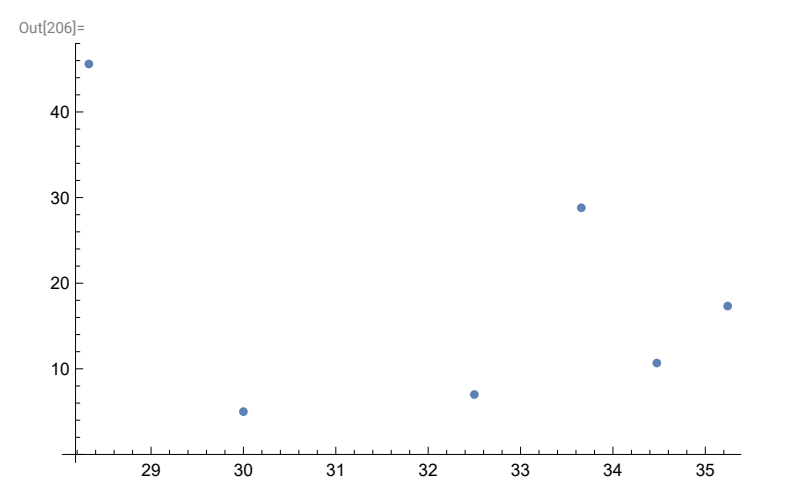

In[207]:=

**Clear[a, b]**

$$
\texttt{RSolve}[\{a[n] = b[n-1] + n, b[n] = a[n-1] - n, a[1] = b[1] = 1\}, \{a[n], b[n]\}, n]
$$

Out[208]=

$$
\left\{\left\{a\left[n\right]\right.\to\frac{1}{4}\,\left(4+3\,\left(-1\right)^{n}+\left(-1\right)^{2\,n}+2\,\left(-1\right)^{2\,n}\,n\right),\;b\left[n\right]\to\frac{1}{4}\,\left(4-3\,\left(-1\right)^{n}-\left(-1\right)^{2\,n}-2\,\left(-1\right)^{2\,n}\,n\right)\right\}\right\}
$$

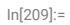

**xvalues = Table[n, {n, 0, 50}]; yvalues =** RecurrenceTable[{a[n] == a[n - 1]^1.01 + 0.25 (-1)^n a[n - 1], a[0] == 5}, a, {n, 0, 50}]; **points = Transpose[{xvalues, yvalues}]; ListPlot[points]**

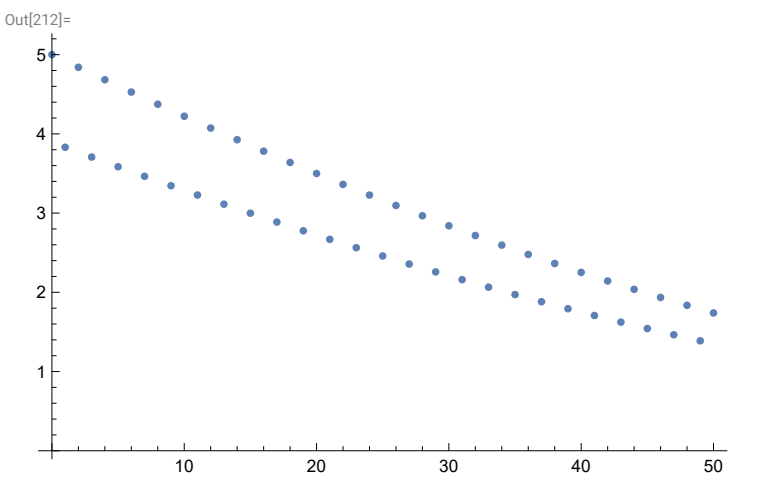

In[213]:=

**points = RecurrenceTable[{a[n + 1] a[n] (1.1 - 0.01 b[n]),**  $b[n+1] = b[n] (-0.1 + 0.05 a[n]), a[0] = 30, b[0] = 5, {a, b}, {n, 0, 50}]$ ; **ListPlot[points, PlotRange All]**

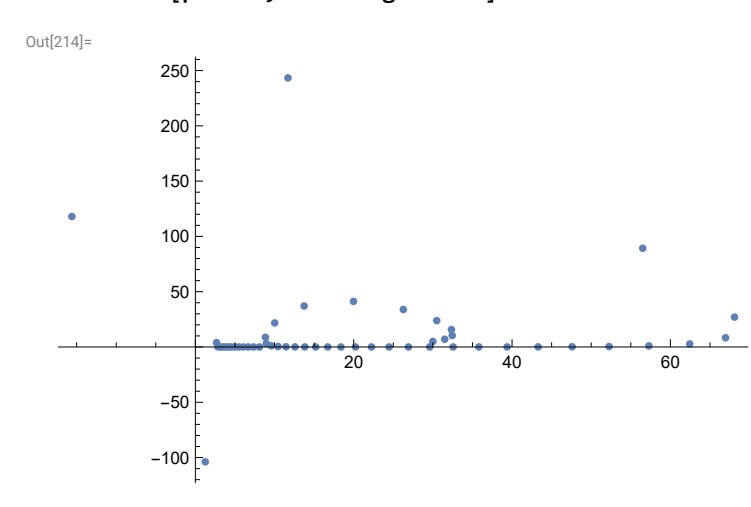

In[215]:=

```
points = RecurrenceTable[{a[n + 1]  a[n] (1.1 - 0.01 b[n]),
   b[n+1] = b[n] (-0.1 + 0.05 a[n]), a[0] = 30, b[0] = 5, \{a, b\}, \{n, 0, 50\};
apoints = Table[{i - 1, points〚i, 1〛}, {i, 1, 51}];
bpoints = Table[{i - 1, points〚i, 2〛}, {i, 1, 51}];
ListPlot[{apoints, bpoints},
```
**PlotStyle {{Red, PointSize[0.02]}, {Blue, PointSize[0.01]}}, PlotRange All]**

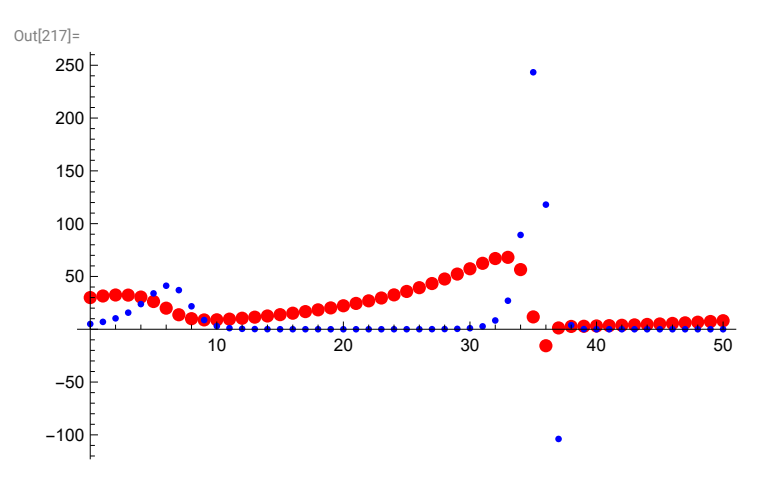